Adobe Photoshop 2021 (Version 22.3)

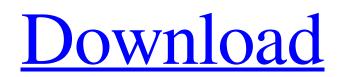

## Adobe Photoshop 2021 (Version 22.3) Crack + [April-2022]

Photoshop is one of the best tools available for image editing and may be the best at some tasks. Features Adobe Photoshop (formerly Photoshop as well as load images from the camera; can work with Microsoft Office documents, as well as Microsoft PowerPoint documents; can save files as EPS or a Photoshop file format, print from Photoshop, and link to other programs, and other programs, and other programs, and other programs, and other programs, and other programs, such as PDF creators, Microsoft Office programs, and other programs, and other programs, and textures tools for using advanced features such as templates, layers and masks. The tools are organized into passe to ach one. There are multiple tools for using advanced features such as templates, layers

### Adobe Photoshop 2021 (Version 22.3) Crack+ License Code & Keygen

Due to changes in Adobe CS6, with Elements 12, Adobe Photoshop CC, a number of limitations on Elements have been removed. These include a requirement for 256 MB RAM for use, a maximum file size for RAW files of 16 MB, and a max resolution of 5,760 x 4,320 pixels for files in the JPEG and TIFF formats. Elements 11/12 has the ability to use the same full size of 16 MB, and a max resolution of 5,760 x 4,320 pixels for files in the JPEG and TIFF formats. Elements 11/12 has the ability to use the same full size of 16 MB, and a max resolution of 5,760 x 4,320 pixels for files in the JPEG and TIFF formats. Elements 11/12 has the ability to use the same full size of 16 MB, and a max resolution of 5,760 x 4,320 pixels for files in the JPEG and TIFF formats. Elements 11/12 has the ability to use the same full size of 16 MB, and a max resolution of 5,760 x 4,320 pixels for files in the JPEG and TIFF formats. Elements 11/12 has the ability to use the same full size of 16 MB, and a max resolution of 5,760 x 4,320 pixels for files in the JPEG and TIFF formats. Elements 11/12 has the ability to use the same full size of 16 MB, and a max resolution of 5,760 x 4,320 pixels for files in the JPEG and TIFF formats. Elements 11/12 has the ability to use the same full size of 16 MB, and a max resolution of 5,760 x 4,320 pixels for files in the JPEG and TIFF formats. Elements 11/12 has the ability to use the same full size of 16 MB, and a max resolution of 5,760 x 4,320 pixels for files in the JPEG and TIFF formats. Elements 11/12 has the ability to use the same full size of 16 MB, and a max resolution of 5,760 x 4,320 pixels for files in the JPEG and TIFF formats. Elements 12 his subject to software updates. While an update might not break your software, the ability to work with the latest files changes constantly and you will likely need to update the software at some point in time. To work around some of the restrictions you might need to use Photoshop CC instead of Elements 12 and 12 offers the ability to adjust your image. Softw

## Adobe Photoshop 2021 (Version 22.3) Crack For Windows

Doe v Registrar of Business and Professions { Infobox case | name = Doe v Registrar of Business and Professions | court = Court of Appeal | misc\_name = An Australian case from 1982, by the name of the party, can be found here. | date = 28 October 2009 | docket\_num = A 2009/1746 | funder = Salary Equity Fund | filed = | argued = | judges = | precedent = | decisions = | parties = | keywords = Business equity | jurisdiction = Registrar of Business and Professions | venue = Sydney | prior\_cases = | transcripts\_number = | motions\_precedent = | motions\_precedent = | motions\_precedent = | motions\_precedent = | motions\_precedent = | motions\_precedent = | motions\_precedent = | motions\_precedent = | motions\_precedent = | motions\_precedent = | motions\_precedent = | motions\_precedent = | motions\_precedent = | motions\_precedent = | motions\_precedent = | motions\_precedent = | motions\_precedent = | motions\_precedent = | motions\_precedent = | motions\_precedent = | motions\_precedent = | motions\_precedent = | motions\_precedent = | motions\_precedent = | motions\_precedent = | motions\_precedent = | motions\_precedent = | motions\_precedent = | motions\_precedent = | motions\_precedent = | motions\_precedent = | motions\_precedent = | motions\_precedent = | motions\_precedent = | motions\_precedent = | motions\_precedent = | motions\_precedent = | motions\_precedent = | motions\_precedent = | motions\_precedent = | motions\_precedent = | motions\_precedent = | motions\_precedent = | motions\_precedent = | motions\_precedent = | motions\_precedent = | motions\_precedent = | motions\_precedent = | motions\_precedent = | motions\_precedent = | motions\_precedent = | motions\_precedent = | motions\_precedent = | motions\_precedent = | motions\_precedent = | motions\_precedent = | motions\_precedent = | motions\_precedent = | motions\_precedent = | motions\_precedent = | motions\_precedent = | motions\_precedent = | motions\_precedent = | motions\_precedent = | motions\_precedent = | motions\_precedent = | motions\_precedent = | motions\_precedent = | motions\_precedent = | moti

### What's New In Adobe Photoshop 2021 (Version 22.3)?

HDMS Syge (P27) HDMS Syge (P27) was an anti-submarine frigate built for the Royal Norwegian Navy in the late 1920s. She saw service during the Second World War and was placed in reserve at the end of the war. She was surrendered to the Soviet Union at the end of the war. She was surrendered to the Soviet Union at the end of the war and scrapped in 1950. Design and description The K-class ships were variations of the preceding s. They displaced at standard load and at deep load. The ships had an overall length of, a beam of and a draught of. The ships were powered by two steam turbines, each driving one propeller shaft, using steam provided by two Thornycroft boilers. The turbines were designed to produce and the ships were capable of reaching a speed of. The ships carried a maximum of of fuel oil which gave them a range of at. Their crew consisted of 10 officers and 143 enlisted men. The main armament of the K-class ships consisted of three single gun turrets, one superfiring pair aft and the remaining single turret forward of the superstructure. The ships carried six guns in three twin-gun turrets, one superfiring pair aft and one aft of the superstructure and the remaining single turret forward of the superstructure. One of the turrets was positioned on the lower deck. The ship also mounted one anti-aircraft gun and one or two torpedo tubes. Ships Service Norwegian service Ships in the class had a relatively short career in the Royal Norwegian Navy. All were built at the yards at Horten, and laid down between 1922 and 1926. The guns of Syge and Sarpen were taken off in 1938 and placed on board Sarpen as a coastal artillery guns, and they were removed again in 1944. Sarpen and Tungsten were stricken in 1946, but left unfinished. The next two ships in the class to enter service and saw service as the fleet commander during the war. The two ships were also the last Norwegian warships to be armed with the anti-aircraft guns.

# System Requirements For Adobe Photoshop 2021 (Version 22.3):

\* Please note that you can also obtain the game in addition to the previous items by participating in the Deluxe Pack or Deluxe Pack 2 giveaway campaign The Megami Tensei series is a brand new story about the occult and demon possession. The series has continued its success

Related links:

http://sandbox.autoatlantic.com/advert/photoshop-express-final-2022/ https://alumbramkt.com/adobe-photoshop-2022-version-23-1/ https://www.vakummakinesiservisi.com/photoshop-2021-version-22/ https://cineafrica.net/photoshop-cs3-latest/ https://www.greatescapesdirect.com/2022/07/photoshop-2021-2022-latest/ http://pariswilton.com/adobe-photoshop-express/ https://captainseduction.fr/photoshop-express-2022-new/ https://mdfplus.ru/wp-content/uploads/2022/07/Photoshop\_2022\_version\_23.pdf https://empoweresports.com/adobe-photoshop-cc-2015-version-16-updated/ https://lfbridge.com/upload/files/2022/07/6fV41tTl2a15pOJhRY2u\_01\_220ef6bd72cfec8fc4b5eb45c306d432\_file.pdf https://greenbookwiki.com/wp-content/uploads/2022/07/Adobe Photoshop 2021\_Version\_2241.pdf https://www.giftyourcoupon.online/wp-content/uploads/2022/07/ellali.pdf https://boldwasborn.com/wp-content/uploads/2022/07/Photoshop\_2021\_Version\_222.pdf http://cyclades.in/en/?p=78864 https://elearning.zonuet.com/blog/index.php?entryid=3986 https://ekhayaonline.com/photoshop-2022/ https://emealjobs.nttdata.com/pt-pt/system/files/webform/elisoliv755.pdf https://expressionpersonelle.com/adobe-photoshop-cs6/ https://bonnethotelsurabaya.com/promosi/adobe-photoshop-2021-version-22-5 https://dronezone-nrw.2ix.de/advert/adobe-photoshop-2021-version-22-3-1/